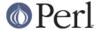

#### NAME

Compress::Raw::Bzip2 - Low-Level Interface to bzip2 compression library

#### **SYNOPSIS**

```
use Compress::Raw::Bzip2 ;

my ($bz, $status) = new Compress::Raw::Bzip2 [OPTS]
    or die "Cannot create bzip2 object: $bzerno\n";

$status = $bz->bzdeflate($input, $output);
$status = $bz->bzflush($output);
$status = $bz->bzclose($output);

my ($bz, $status) = new Compress::Raw::Bunzip2 [OPTS]
    or die "Cannot create bunzip2 object: $bzerno\n";

$status = $bz->bzinflate($input, $output);

my $version = Compress::Raw::Bzip2::bzlibversion();
```

#### **DESCRIPTION**

Compress::Raw::Bzip2 provides an interface to the in-memory compression/uncompression functions from the bzip2 compression library.

Although the primary purpose for the existence of Compress::Raw::Bzip2 is for use by the IO::Compress::Bzip2 and IO::Compress::Bunzip2 modules, it can be used on its own for simple compression/uncompression tasks.

#### Compression

# (\$z, \$status) = new Compress::Raw::Bzip2 \$appendOutput, \$blockSize100k, \$workfactor;

Creates a new compression object.

If successful, it will return the initialised compression object, \$z and a \$status of  $BZ_OK$  in a list context. In scalar context it returns the deflation object, \$z, only.

If not successful, the returned compression object, \$z, will be *undef* and \$status will hold the a *bzip2* error code.

Below is a list of the valid options:

# \$appendOutput

Controls whether the compressed data is appended to the output buffer in the bzdeflate, bzflush and bzclose methods.

Defaults to 1.

#### \$blockSize100k

To quote the bzip2 documentation

```
blockSize100k specifies the block size to be used for
compression. It
    should be a value between 1 and 9 inclusive, and the actual
block size
    used is 100000 x this figure. 9 gives the best compression but
takes
    most memory.
```

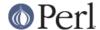

Defaults to 1.

#### \$workfactor

#### To quote the bzip2 documentation

This parameter controls how the compression phase behaves when presented with worst case, highly repetitive, input data. If compression runs into difficulties caused by repetitive data,

the

library switches from the standard sorting algorithm to a fallback  $% \left( 1\right) =\left( 1\right) +\left( 1\right) +\left( 1\right)$ 

algorithm. The fallback is slower than the standard algorithm by perhaps a factor of three, but always behaves reasonably, no matter how

bad the input.

Lower values of workFactor reduce the amount of effort the standard  $% \left( 1\right) =\left( 1\right) \left( 1\right) +\left( 1\right) \left( 1\right) \left( 1\right) +\left( 1\right) \left( 1\right) \left( 1$ 

algorithm will expend before resorting to the fallback. You should set  $% \left( 1\right) =\left( 1\right) +\left( 1\right) +\left($ 

this parameter carefully; too low, and many inputs will be handled by

the fallback algorithm and so compress rather slowly, too high, and  $% \left( 1\right) =\left( 1\right) +\left( 1\right) +\left( 1\right)$ 

your average-to-worst case compression times can become very large. The

default value of 30 gives reasonable behaviour over a wide range of

circumstances.

Allowable values range from 0 to 250 inclusive. 0 is a special case,

equivalent to using the default value of 30.

Defaults to 0.

# \$status = \$bz->bzdeflate(\$input, \$output);

Reads the contents of \$input, compresses it and writes the compressed data to \$output.

Returns BZ\_RUN\_OK on success and a bzip2 error code on failure.

If appendOutput is enabled in the constructor for the bzip2 object, the compressed data will be appended to \$output. If not enabled, \$output will be truncated before the compressed data is written to it.

#### \$status = \$bz->bzflush(\$output);

Flushes any pending compressed data to \$output.

Returns BZ\_RUN\_OK on success and a bzip2 error code on failure.

#### \$status = \$bz->bzclose(\$output);

Terminates the compressed data stream and flushes any pending compressed data to \$output.

Returns BZ\_STREAM\_END on success and a bzip2 error code on failure.

#### **Example**

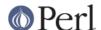

# Uncompression

# (\$z, \$status) = new Compress::Raw::Bunzip2 \$appendOutput, \$consumeInput, \$small, \$limitOutput;

If successful, it will return the initialised uncompression object, \$z and a \$status of  $BZ_OK$  in a list context. In scalar context it returns the deflation object, \$z, only.

If not successful, the returned uncompression object, \$z, will be *undef* and \$status will hold the a *bzip2* error code.

Below is a list of the valid options:

#### \$appendOutput

Controls whether the compressed data is appended to the output buffer in the bzinflate, bzflush and bzclose methods.

Defaults to 1.

#### \$consumeInput

#### \$small

#### To quote the bzip2 documentation

If small is nonzero, the library will use an alternative  $\operatorname{decompression}$ 

algorithm which uses less memory but at the cost of  $decompressing\ more$ 

slowly (roughly speaking, half the speed, but the maximum memory requirement drops to around 2300k).

Defaults to 0.

#### \$limitOutput

The LimitOutput option changes the behavior of the \$i->bzinflate method so that the amount of memory used by the output buffer can be limited.

When LimitOutput is used the size of the output buffer used will either be the 16k or the amount of memory already allocated to \$output, whichever is larger. Predicting the output size available is tricky, so don't rely on getting an exact output buffer size.

When LimitOutout is not specified \$i->bzinflate will use as much memory as it takes to write all the uncompressed data it creates by uncompressing the input buffer.

If LimitOutput is enabled, the ConsumeInput option will also be enabled.

This option defaults to false.

# \$status = \$z->bzinflate(\$input, \$output);

Uncompresses \$input and writes the uncompressed data to \$output.

Returns  $BZ_OK$  if the uncompression was successful, but the end of the compressed data stream has not been reached. Returns  $BZ_STREAM\_END$  on successful uncompression and the end of the compression stream has been reached.

If consumeInput is enabled in the constructor for the bunzip2 object, \$input will have all compressed data removed from it after uncompression. On BZ\_OK return this will mean that \$input will be an empty string; when BZ\_STREAM\_END \$input will either be an empty string or will contain whatever data immediately followed the compressed data stream.

If appendOutput is enabled in the constructor for the bunzip2 object, the uncompressed data will be appended to \$output. If not enabled, \$output will be truncated before the uncompressed data is written to it.

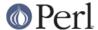

#### Misc

# my \$version = Compress::Raw::Bzip2::bzlibversion();

Returns the version of the underlying bzip2 library.

#### **Constants**

The following bzip2 constants are exported by this module

```
BZ_RUN
BZ_FLUSH
BZ_FINISH

BZ_OK
BZ_RUN_OK
BZ_FLUSH_OK
BZ_FLUSH_OK
BZ_STREAM_END
BZ_SEQUENCE_ERROR
BZ_PARAM_ERROR
BZ_MEM_ERROR
BZ_MEM_ERROR
BZ_DATA_ERROR
BZ_DATA_ERROR_MAGIC
```

# BZ\_CONFIG\_ERROR SEE ALSO

Compress::Zlib, IO::Compress::Gzip, IO::Uncompress::Gunzip, IO::Compress::Deflate,

IO::Uncompress::Inflate, IO::Compress::RawDeflate, IO::Uncompress::RawInflate,

IO::Compress::Bzip2, IO::Uncompress::Bunzip2, IO::Compress::Lzop, IO::Uncompress::UnLzop,

IO::Compress::Lzf, IO::Uncompress::UnLzf, IO::Uncompress::AnyInflate,

IO::Uncompress::AnyUncompress

Compress::Zlib::FAQ

BZ\_IO\_ERROR

BZ\_UNEXPECTED\_EOF BZ\_OUTBUFF\_FULL

File::GlobMapper, Archive::Zip, Archive::Tar, IO::Zlib

The primary site for the bzip2 program is http://www.bzip.org.

See the module Compress::Bzip2

#### **AUTHOR**

This module was written by Paul Marquess, pmgs@cpan.org.

# **MODIFICATION HISTORY**

See the Changes file.

# **COPYRIGHT AND LICENSE**

Copyright (c) 2005-2009 Paul Marquess. All rights reserved.

This program is free software; you can redistribute it and/or modify it under the same terms as Perl itself.